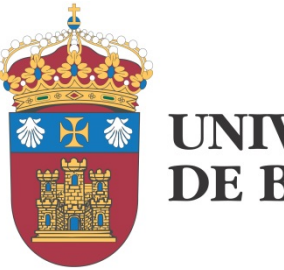

**UNIVERSIDAD DE BURGOS** 

# INFINIBAND CONCEPTOS BÁSICOS

José M. Cámara (checam@ubu.es) v. 2.0

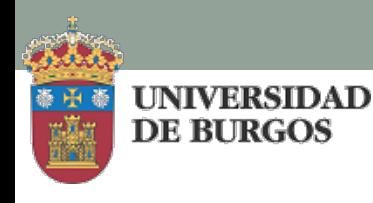

### Introducción I

- Arquitectura de interconexión a nivel de sistema (SAN).
- Especificación generada por un conjunto de compañías.
- Enfocado a crear conexiones de baja latencia y elevado ancho de banda.
- Sistema de paso de mensajes.

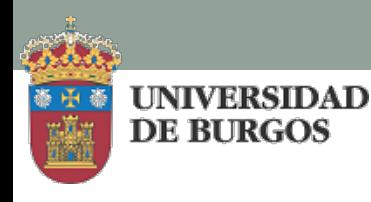

### Introducción II

- Diferentes tipos de dispositivos integran la arquitectura IFB (Infiniband).
	- Nodos de computación
	- Periféricos
	- Nodos de entrada/salida
	- Switches
	- Routers
- Se trata de una red conmutada multietapa que adquiere una topología similar a la malla.

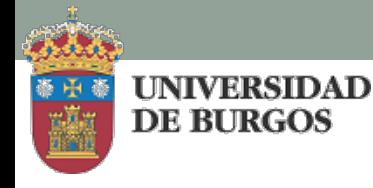

### Introducción III

- La baja latencia se logra a través de mecanismos como:
	- RDMA: acceso directo a memoria remota. Un dispositivo puede acceder directamente a la memoria de otro
	- Implementación en el hardware de red de buena parte de la gestión de la comunicación (pila de protocolos).
- El elevado ancho de banda se logra combinando una elevada tasa de transferencia (hasta QDR) con un alto número de líneas por enlace (hasta 12). 12xQDR(4x2.5Gbps)= 120 Gbps.

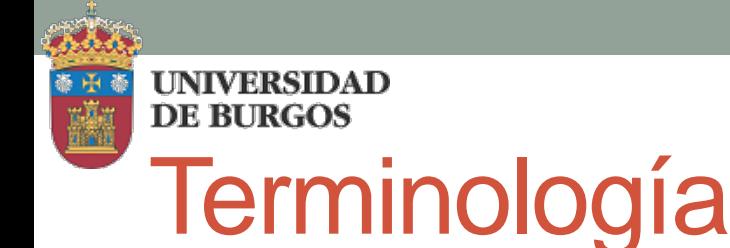

- Nodo de procesamiento (P. node): uno o varios procesadores conectados ala red IFB.
- Puerto: interfaz bidireccional que conecta un dispositivo a un enlace.
- Enlace: conexión punto a punto bidireccional de alta velocidad que conecta puertos en dos dispositivos diferentes.
- Adaptador de Canal (HCA): implementa uno o varios puertos.
- Subred: conjunto de dispositivos que comparten la misma dirección de subred y son gestionados por un mismo gestor de subred.
- Gestor de Subred: dispositivo que busca y configura todos los dispositivos de la subred en el arranque. En tiempo de ejecución busca posibles cambios en su configuración.
	- Es un componente software.
	- Típicamente se encuentra en un nodo de procesamiento.
	- Se comunica con los dispositivos mediante paquetes de gestión de subred (SMPs) a través de la interfaz de gestión de subred (SMI) que cada puerto de un adaptador de canal o router implementa.
	- Los switches implementan el SMI en el puerto 0.

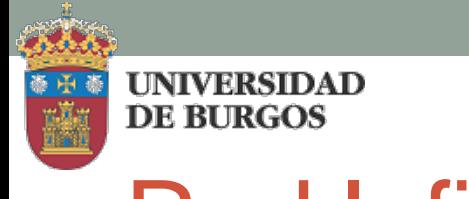

#### Red Infiniband

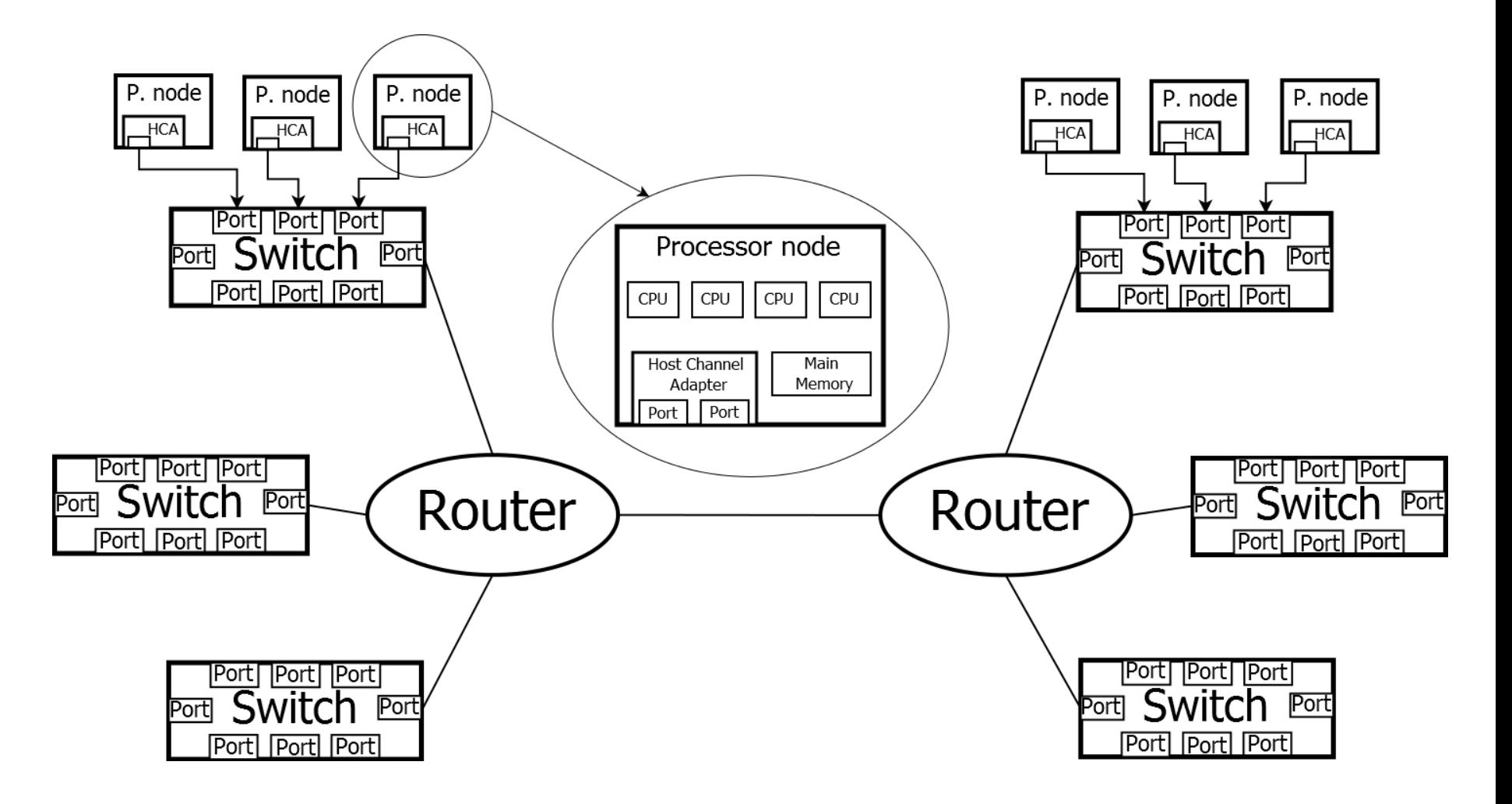

#### Direccionamiento Local (Subred) I

- Tanto los Adaptadores de Canal como los Routers pueden implementar hasta 255 puertos que se numeran empezando por 1.
- Al menos una dirección local es asignada a cada puerto por el Gestor de Subred en el arranque. Esta dirección es única en la subred. Puede serle asignado un rango de direcciones.
- Los Switches implementan de 3 a 255 puertos, pero numerados a partir de cero. Precisamente el puerto cero es obligatorio ya que permite gestionar el Switch. Puede no tener conexión externa.

• Sólo el puerto 0 recibe una dirección local

- Las direcciones locales (LID) son de 16 bits y asignadas por el Gestor de Subred en el arranque.
	- La dirección 0000h está reservada.

**UNIVERSIDAD DE BURGOS** 

- Las direcciones 0001h BFFFh se emplean como destinos unicast.
- Las direcciones C000h FFFEh se emplean como destinos multicast.
- La dirección FFFFh es de propósito especial.

**UNIVERSIDAD DE BURGOS** 

### Direccionamiento Local (Subred) II

[Contenido multimedia disponible](https://youtu.be/csdgZhN9r0k)

- Proceso de direccionamiento local
	- El Adaptador de Canal del nodo fuente construye el paquete con el denominado LRH (Local Routing Header) que incluye:
		- LHR:DLID: con la LID del puerto destino.
		- LHR:SLID: con la LID del puerto origen.
	- El Adaptador inyecta el paquete en la red.
	- El paquete llega a un puerto en el primer Switch que encuentra en el camino.
	- El nivel de enlace del Switch examina LHR:DLID para ver si la dirección es unicast o multicast.
		- Si es unicast, una tabla construida por el Gestor de Subred indica el puerto de salida adecuado.
		- Si es multicast, existe otra tabla que proporciona todos los puertos de salida que proceda utilizar.
	- El mismo procedimiento se lleva a cabo en todos los Switches atravesados.
	- Cuando se alcanza el Adaptador de Canal de destino, el paquete se sube al nivel de red para realizar su procesamiento (consumo).

## Direccionamiento Global I

UNIVERSIDAD DE BURGOS

- Permite direccionar puertos en diferentes subredes (los paquetes deben atravesar al menos un Router).
- Además del LRH, el paquete debe incluir un Global Routing Header (GRH) que contiene:
	- DGID: identifica el puerto de destino junto con la subred en la que se encuentra.
	- SGID: identifica el puerto de origen junto con la subred en la que se encuentra.
- Las direcciones globales son de 128 bits y siguen el esquema de IPv6:
	- Prefijo de subred de 64 bits.
	- Identificador global único de 64 bits (GUID).

### Direccionamiento Global II

- Proceso de direccionamiento global:
	- El Adaptador de Canal del nodo fuente incluye los siguientes datos de direccionamiento en el paquete:
		- LRH:SLID

**UNIVERSIDAD DE BURGOS** 

- LRH:DLID
- SGID: 64 bits altos con la ID de la subred de origen + 64 bits bajos con la dirección global del puerto de origen.
- DGID: 64 bits altos con la ID de la subred de destino + 64 bits bajos con la dirección global del puerto de destino que es única.
- El DLID permite alcanzar el puerto destino en la subred de origen, que será un puerto de un Router.
- Mediante el GRH:DGID el router determina si el destino se encuentra en una subred conectada a él o no.
	- En caso afirmativo, el Router determina la dirección local del puerto de destino.
	- En caso contrario, el Router determina qué puerto le permite alcanzar el siguiente Router.

### **Referencias**

- <http://www.youtube.com/watch?v=pmBpWPqllvs&feature=related>
- "Infiniband Network Architecture", Tom Shanley, MindShare Inc.